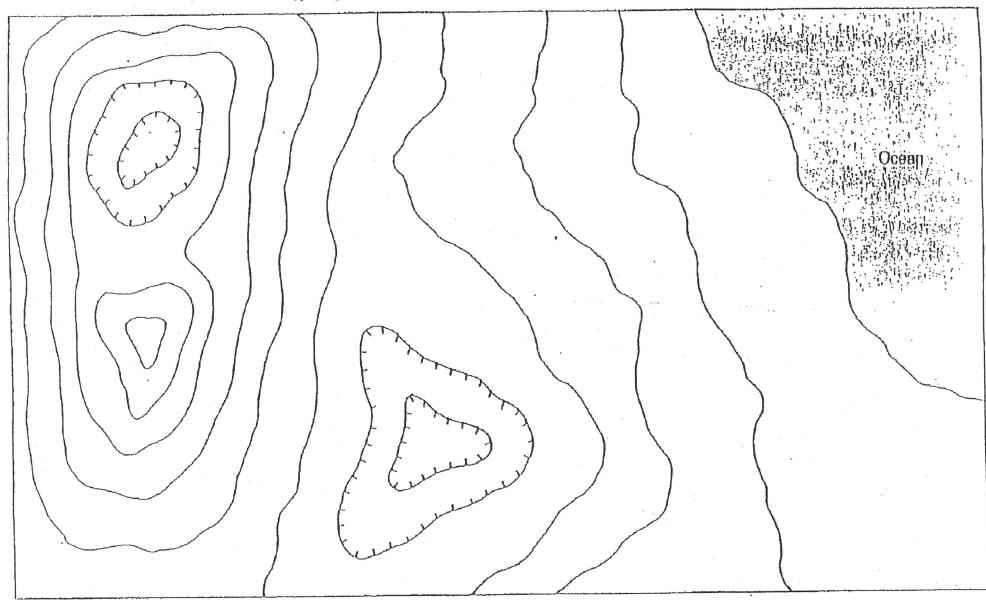

FIGURE Contour problem. On this map, mark each contour line with its proper elevation above sea level. Use a contour interval of 20 meters.

CONTOUR INTERVAL CONTOUR MAP ACTIVITY I signific I

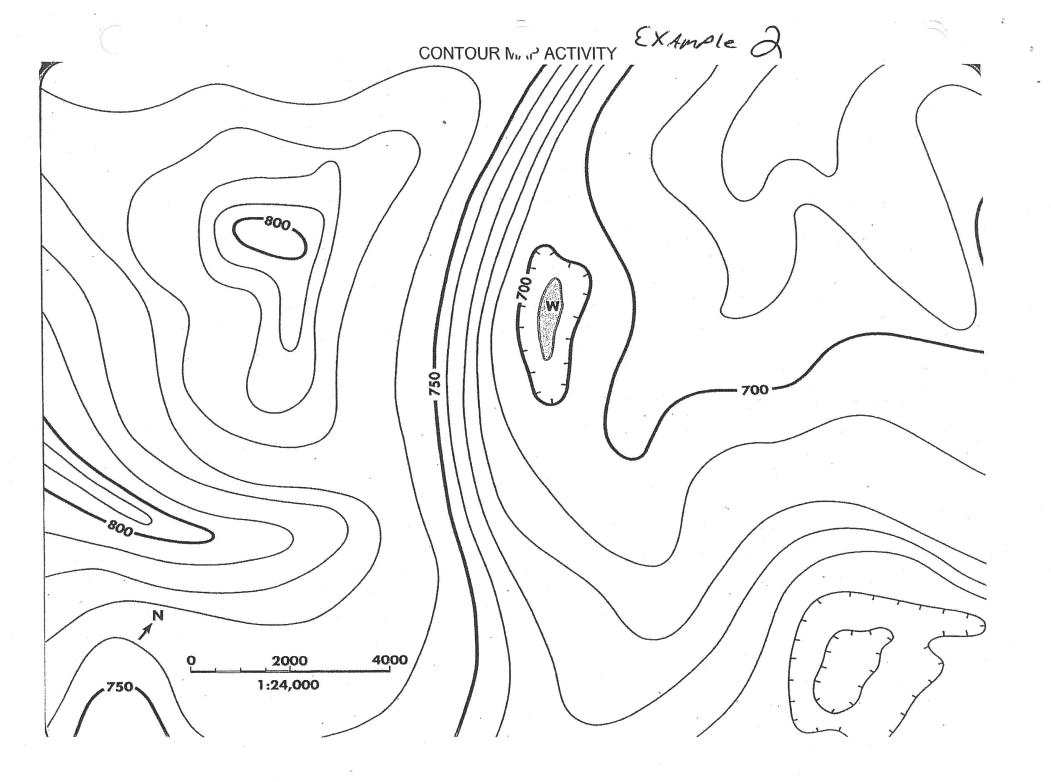

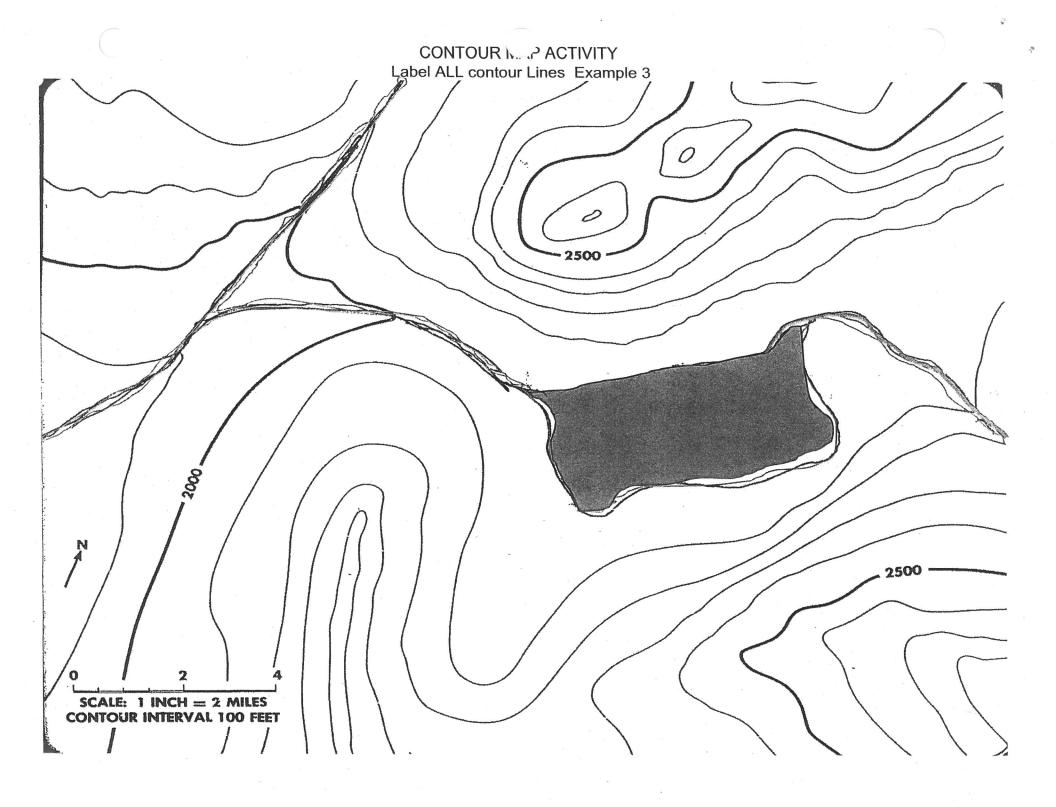